# Release Notes - <TekTerm Server 10.1>

**[Introduction](#page-0-0) [Description](#page-0-1) [Contents](#page-0-2)** [Device Compatibility](#page-0-3) [Installation Requirements](#page-1-0) [Installation Instructions](#page-1-1) [Part Number and Release Date](#page-1-2)

### <span id="page-0-0"></span>**Introduction**

TekTerm Server performs emulation conversion: the translation of data between the emulation of the host computer (IBM AS400 or Unix hosts) and the emulation clients (software running on mobile devices). It is used to provide session persistence for our emulation clients (including ANSI, 5250, 3270 and TESS) when they move out of wireless coverage.

Narrowband Data Proxy SDK provides developers with the tools necessary for creating NDP applications that effectively communicate over narrowband. An NDP application consists of 2 parts – the host side library that resides on the TekTerm Server and the client side application that resides on the Narrowband mobile device. All communications between the client and server are asynchronous.

### <span id="page-0-1"></span>**Description**

1. Improved handling of CTRL+A from a TekTerm VT100/220 client session. This key combination will no longer terminate the session, but is passed on to the host.

## <span id="page-0-2"></span>**Contents**

<span id="page-0-3"></span>1. TekTerm Server installer

## **Device Compatibility**

This software release has been approved for use with the following devices.

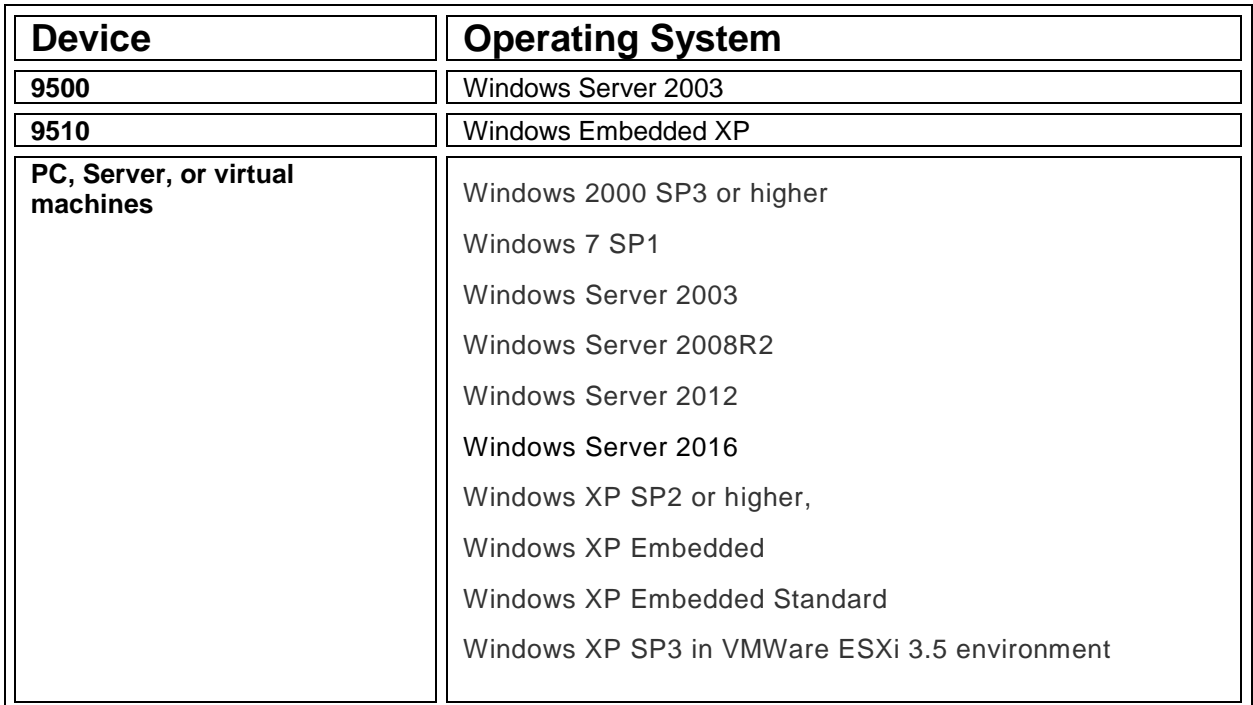

### <span id="page-1-0"></span>**Installation Requirements**

- · P3 1GHz CPU or higher, P4 3.4GHz recommended
- · 512 MB RAM or more, 2GB recommended
- · 10 GB Hard drive or more

If installing on 9500 servers, existing software should be completely removed by uninstalling from Control Panel - Add-Remove programs. Please back up config.usr files before uninstalling.

### <span id="page-1-1"></span>**Installation Instructions**

Follow the installation wizard.

#### <span id="page-1-2"></span>**Part Number and Release Date**

PTTSXXXXXXEX100100

November 26, 2015